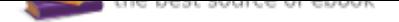

## The book was found

# **Guide To UNIX Using Linux (Networking (Course Technology))**

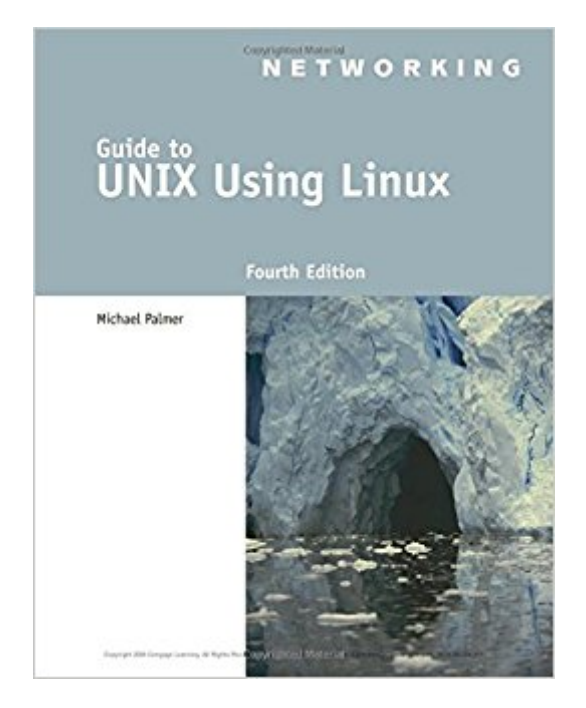

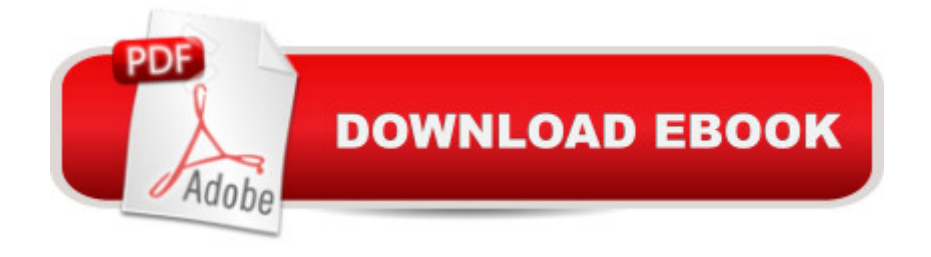

## **Synopsis**

Written with a clear, straightforward writing style and packed with step-by-step projects for direct, hands-on learning, Guide to UNIX Using Linux, 4E is the perfect resource for learning UNIX and Linux from the ground up. Through the use of practical examples, end-of-chapter reviews, and interactive exercises, novice users are transformed into confident UNIX/Linux users who can employ utilities, master files, manage and query data, create scripts, access a network or the Internet, and navigate popular user interfaces and software. The updated 4th edition incorporates coverage of the latest versions of UNIX and Linux, including new versions of Red Hat, Fedora, SUSE, and Ubuntu Linux. A new chapter has also been added to cover basic networking utilities, and several other chapters have been expanded to include additional information on the KDE and GNOME desktops, as well as coverage of the popular OpenOffice.org office suite. With a strong focus on universal UNIX and Linux commands that are transferable to all versions of Linux, this book is a "must-have" for anyone seeking to develop their knowledge of these systems.

### **Book Information**

Series: Networking (Course Technology) Paperback: 720 pages Publisher: Course Technology; 4 edition (August 16, 2007) Language: English ISBN-10: 1418837237 ISBN-13: 978-1418837235 Product Dimensions: 7.4 x 1.1 x 9.3 inches Shipping Weight: 2.4 pounds (View shipping rates and policies) Average Customer Review: 3.9 out of 5 stars 45 customer reviews Best Sellers Rank: #35,123 in Books (See Top 100 in Books) #14 in Books > Computers & Technology > Operating Systems > Linux > Networking & System Administration  $#19$  in $\hat{A}$  Books > Computers & Technology > Networking & Cloud Computing > Networks, Protocols & APIs > Networks  $#33$  in  $\hat{A}$  Books > Textbooks > Computer Science > Operating Systems

#### **Customer Reviews**

Michael Palmer, Ph.D., is an industry consultant and educator who has written numerous networking and operating systems books, including best-selling books about Microsoft Windows Server systems and UNIX/Linux. He is president of CertQuick, which provides computer and networking consulting services, technical authoring services, and computer science curriculum

development for schools. Dr. Palmer has worked for 30 years in higher education and industry as an instructor, professor, systems and networking specialist, technical manager, department head, and consultant. He holds bachelor's, master's, and doctorate degrees from the University of Colorado at Boulder.

I've only read a little over half the book, but I can say already that this is a pretty good one for people just getting exposed to Linux. It starts off giving you a foundation via vocabulary, letting you develop an understanding of what the different parts of Linux are. It builds from there, introducing you to more and more complex tasks and giving you practice exercises so you have experience to go with the explanations. We used this textbook in my online Intro To Linux course at my college. I just finished the course and I feel like I should pass a few helpful points on. 1) If you're using a Mac, you don't have to download any software, but (if I remember right) if you use any other computer at home, you'll have to download something. 2) The exercises are separated from the topics so you'll have to follow each "detour" when the book mentions "Hands-On Project #-#", go do the exercise, and then go back to the reading. 3) There are no outlines at the beginning of each chapter, so if you're like me and prefer to see how each subject and vocabulary word links together, prepare to be messed with. 4) If you do not have a college server or job server to practice in, bellard.org provides an online practice environment (which I intend to make use of to retain what I can). 5) If you use a Mac, the Alt/Option key isn't set to work in Linux by default; you'll have to turn on the preference for keyboard that says "use option as meta key". I recommend this book to beginner Linux users who want to get an idea of what this operating system is, what it's for, and how to get it to accomplish tasks frequently used for record keeping and report making. If that doesn't speak highly enough, I saw probably four websites today that plagiarized this book verbatim. This book has good stuff.

This book is old but the basics are still up-to-date. There are only a very few things that are really outdated. What I love about this book, and the reason I bought it after I had rented it, is that the exercises at the end of the chapters are very good at taking you step-by-step through the different commands and then combining the commands. If you're new to Linux, I would definitely recommend it.

Not a complete review, however for those of us who struggle with getting Unix shell scripting off the ground and understanding how to put a script together from scratch - this book is about a close as I have come across to explaining how to do it. I have read books, done tutorials online, went to

classes and still could not grasp how to write a script from scratch, without ripping someone else's script and modifying it. The book teaches you the core of the system and that's what makes it worth the price.

I ordered a Guide to UNIX Using Linux for an introductory UNIX-Linux course at my university because it was the required text book. I was a bit nervous never having used UNIX-Linux in any meaningful way before much less programming in it. This book made it easy, as it is written for true beginners. The hands on projects at the end of each chapter basically spell everything out for you, which was especially helpful with those complicated to understand awk commands.

Got this for a class in college. The text seems to be well done, augmented with a ton of screen captures. But there is a lot of incorrect info that no longer applies to any distribution of Linux. Rather, the text even admits it in a few places, that the operating systems it comes with (Fedora and Knoppix) don't support some of the functions in the exercises it WANTS you to do. This is impossible, of course. It is really weird to be told to do a command or procedure that the text admits WON'T work in the distributions of Linux in includes. Worse, even UNIX terminal emulators online won't support some of the antiquated commands any longer. Some of the directories, libraries, and files referenced in some of the exercises are actually obsolete such that even a UNIX system won't recognize them these days. But as the goal was to learn Unix by using LInux, this is especially stupid and clumsy. Also, in MANY cases, it will take a very steep learning curve to an ultimate goal. That is, you will get some explanation for WHY a command does what it does, but eventually the author just decides to forget about explaining a function or command and just blasts through a ton of them without any context. This makes it hard to learn the commands (which is always WAY easier if you know WHY the command does what it does). By Chapter 5 you are already likely lost, just entering the commands it tells you to without any knowledge of what you are actually doing or why it gets the results on the screen that it does. The approach is also a bit lame, considering a lot of what it wants you to do is database comparison and script building, neither processes of which are done in a UNIX terminal any more. With software and GUI, no professional in IT does either database creation or script building in the ways this book instructs the student. It is like learning how things were done in the 90's, ignoring all the progress software engineers in the last three decades have made that make such mundane tasks so much simpler. I have asked around to various IT professionals, asking if they every use Vi or Emacs and NOBODY has said they have ever had a need to do that.

Arrived exactly as described and just in time for the semester. The content is a bit dated but it was required for my class.

Bought this book as the text for a Unix class at Tulsa Community College. I've used Unix before, though years ago, so the class is more of a refresher for me. "Guide to UNIX using Linux" is a useful book, though a few years old. Unix doesn't change all that much, anyway, so the information is always going to be useful. I do wish the book (and class) moved a bit quicker.

its ok, the hands on labs show you step by step instructions on how to do the labs. the book gives you a lot of practice for each chapter through the hands on labs.

#### Download to continue reading...

Guide to UNIX Using Linux (Networking (Course Technology)) The Linux Programming Interface: A [Linux and UNIX System Pro](http://privateebooks.com/en-us/read-book/epM6r/guide-to-unix-using-linux-networking-course-technology.pdf?r=JTpj0IxdJ26mbbCah0A8iqRXIBQHI8j4joQ4Lf24mTY%3D)gramming Handbook CompTIA Linux+ Powered by Linux Professional Institute Study Guide: Exam LX0-103 and Exam LX0-104 (Comptia Linux + Study Guide) UNIX and Linux System Administration Handbook (5th Edition) UNIX and Linux System Administration Handbook, 4th Edition Wicked Cool Shell Scripts, 2nd Edition: 101 Scripts for Linux, OS X, and UNIX Systems CompTIA Linux+ Guide to Linux Certification Easy Linux For Beginners: A Complete Introduction To Linux Operating System & Command Line Fast! Cisco CCNA Networking For Beginners : The Ultimate Guide To Become A Cisco Certified Network Associate! - Learn Cisco CCNA Networking In Now Time! Data Communications and Networking (McGraw-Hill Forouzan Networking) MCSA Guide to Microsoft SQL Server 2012 (Exam 70-462) (Networking (Course Technology)) Holt Science & Technology: Microorganisms, Fungi, and Plants Course A (Holt Science & Technology [Short Course]) Unix Power Tools, Third Edition Advanced Programming in the UNIX Environment, 3rd Edition Learning the UNIX Operating System, Fifth Edition Learning the bash Shell: Unix Shell Programming (In a Nutshell (O'Reilly)) Designing and Deploying 802.11 Wireless Networks: A Practical Guide to Implementing 802.11n and 802.11ac Wireless Networks For Enterprise-Based Applications (2nd Edition) (Networking Technology) IT Auditing Using Controls to Protect Information Assets, 2nd Edition (Networking & Communication - OMG) The Architecture of Computer Hardware, Systems Software, and Networking: An Information Technology Approach Metro Ethernet (Networking Technology)

#### Contact Us

Privacy

FAQ & Help